# MANUAL DE USUÁRIO

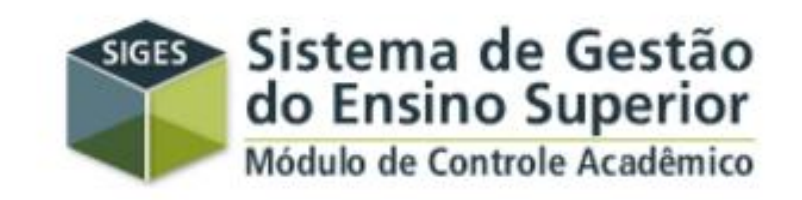

### ESTUDANTES

# **COMO ACESSAR O SIGES?**

• Em qualquer navegador da internet, digite o endereço: www.aluno.siges.pr.gov.br/

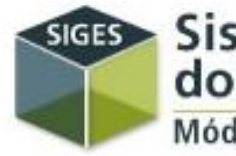

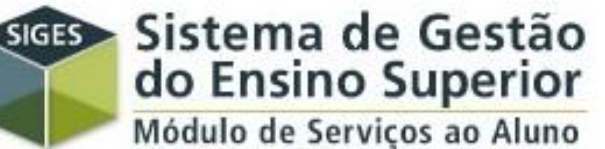

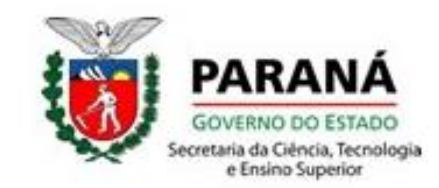

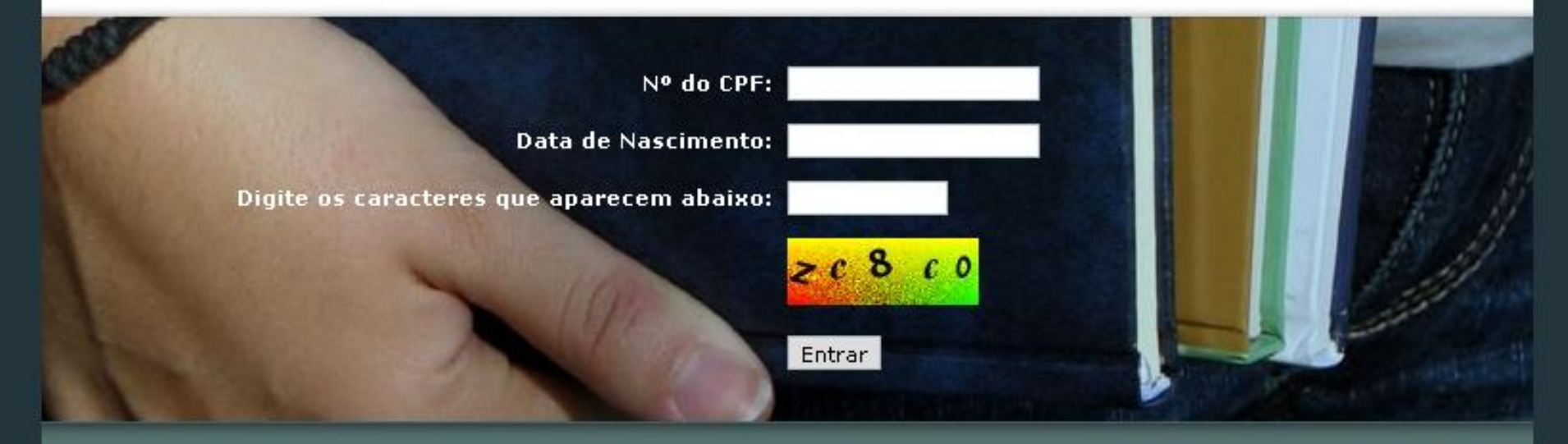

Melhor visualizado em 1024x768 pelos navegadores Mozilla Firefox, Google Chrome e Internet Explorer 8 ou superior. Versão: v5\_1\_12 - Gerada em 04/04/2016 às 11:30.

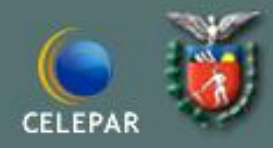

### DADOS PESSOAIS

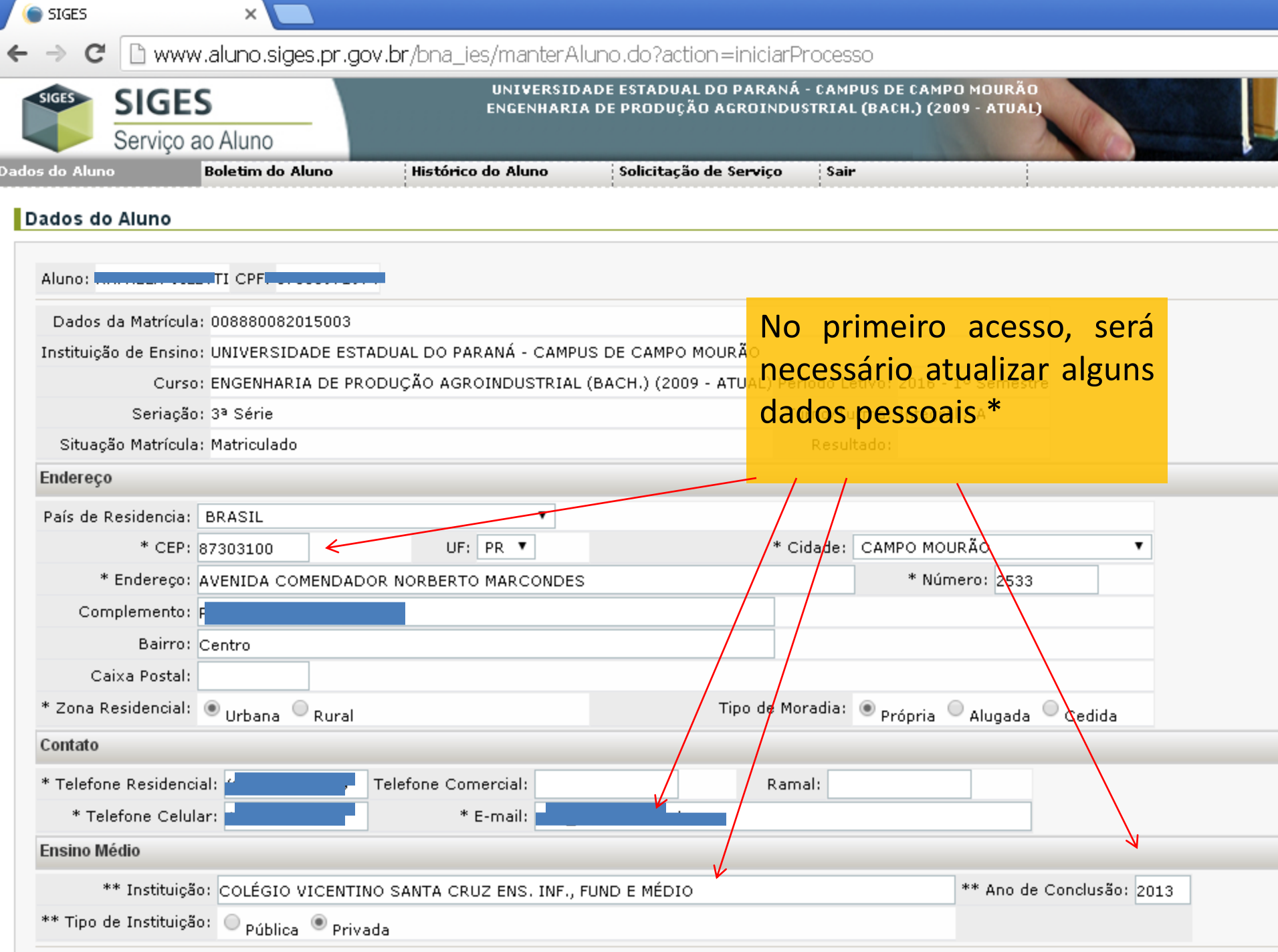

## BOLETIM

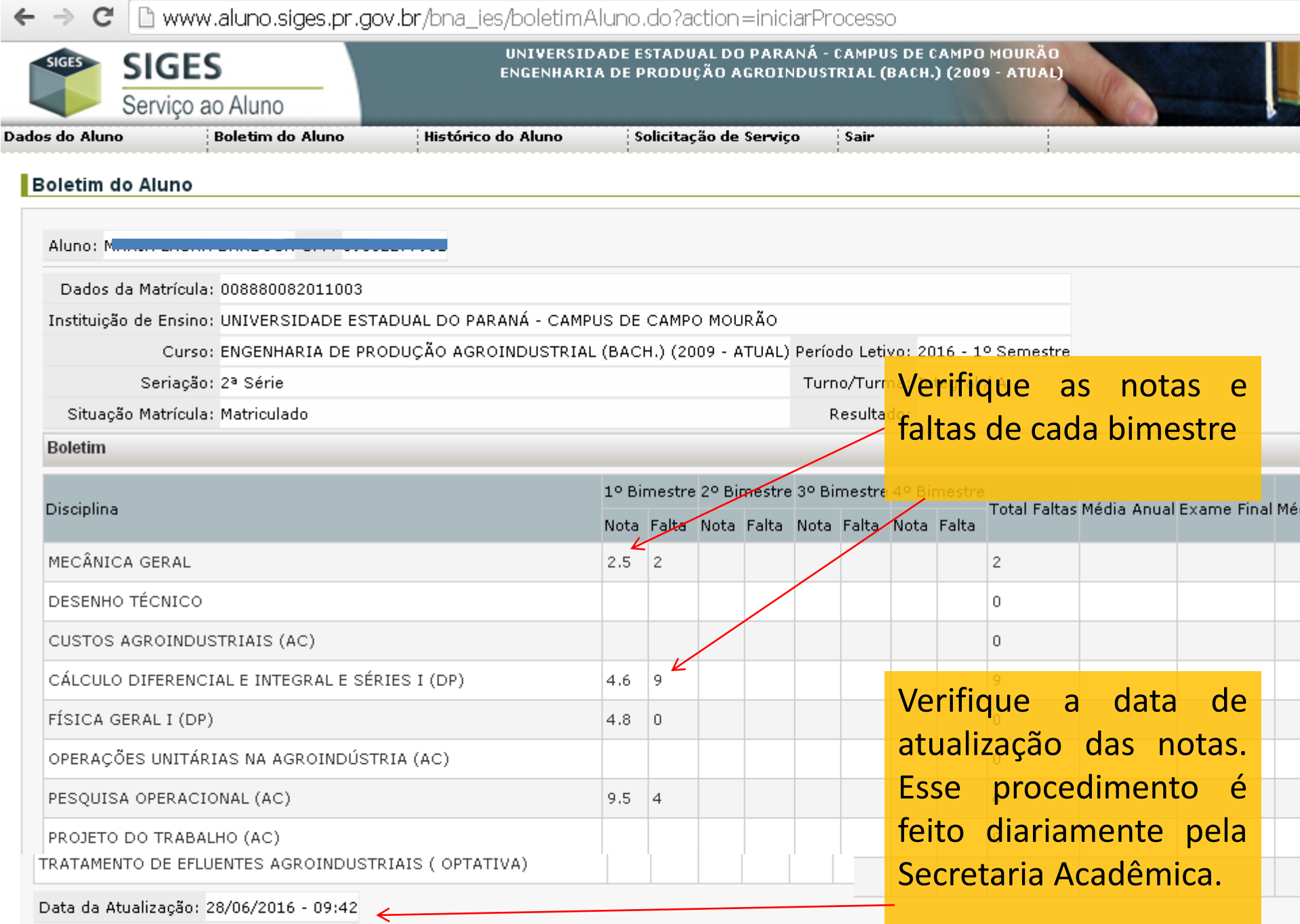

Voltar

Informações sujeitas a alterações, Para confirmação, procure a secretaria acadêmica!

# HISTÓRICO ESCOLAR

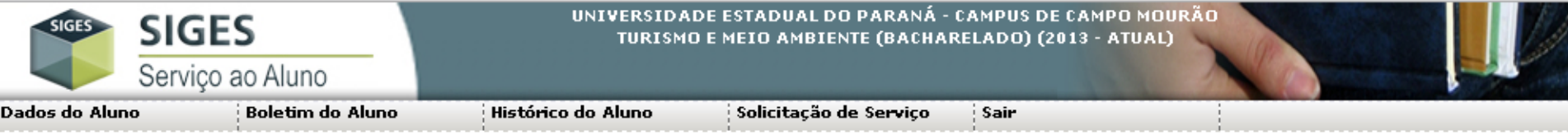

### Histórico do Aluno

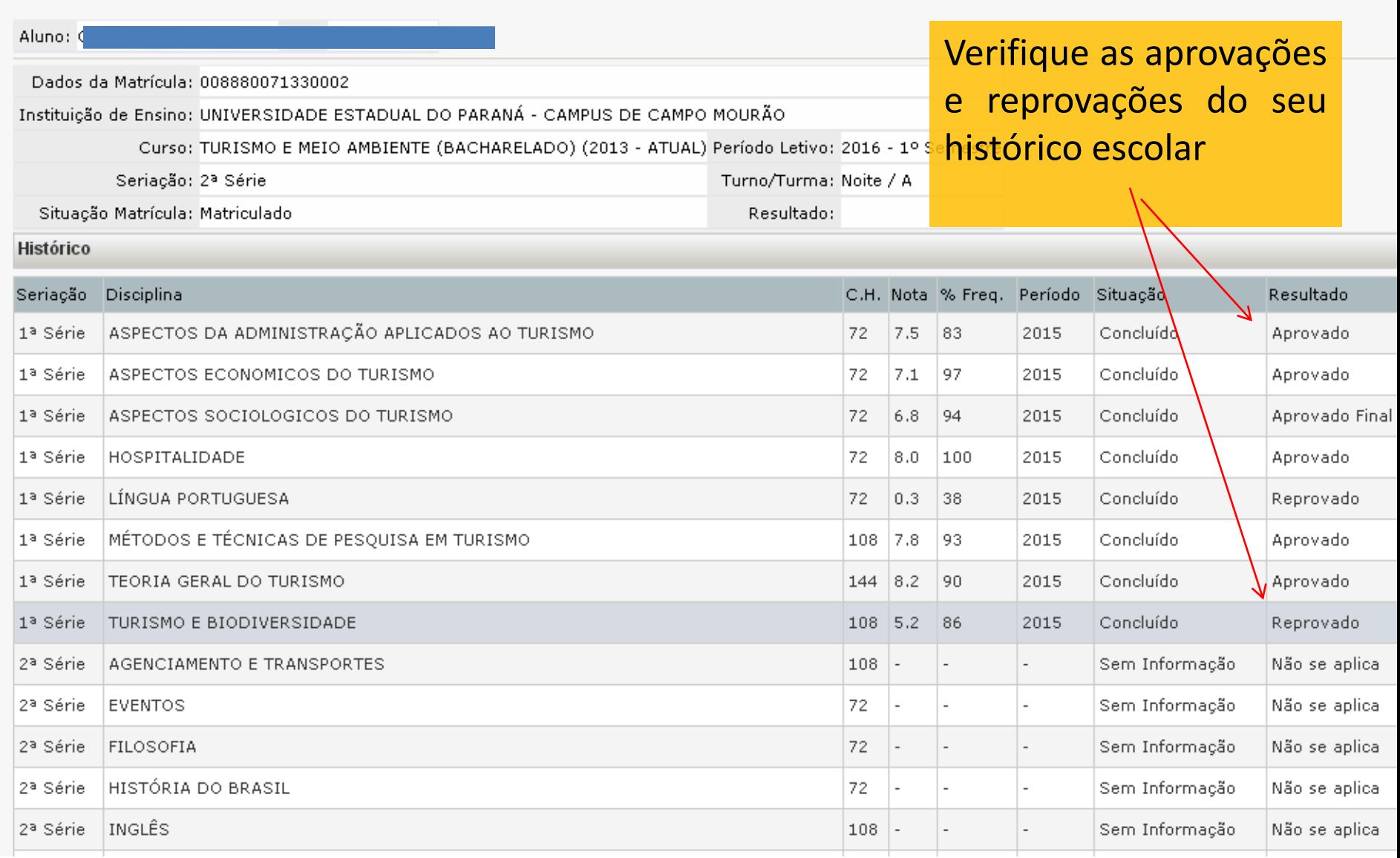

# SERVIÇOS

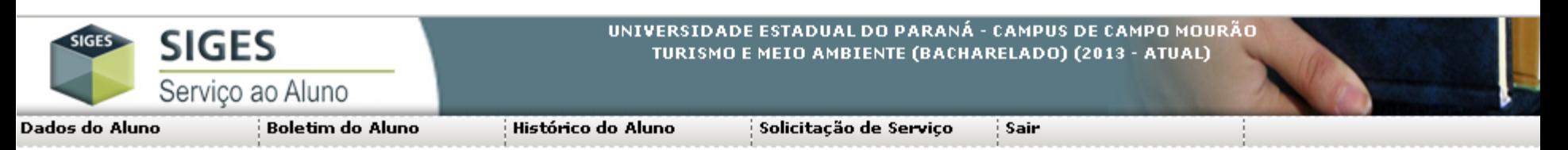

#### Solicitação de Serviço

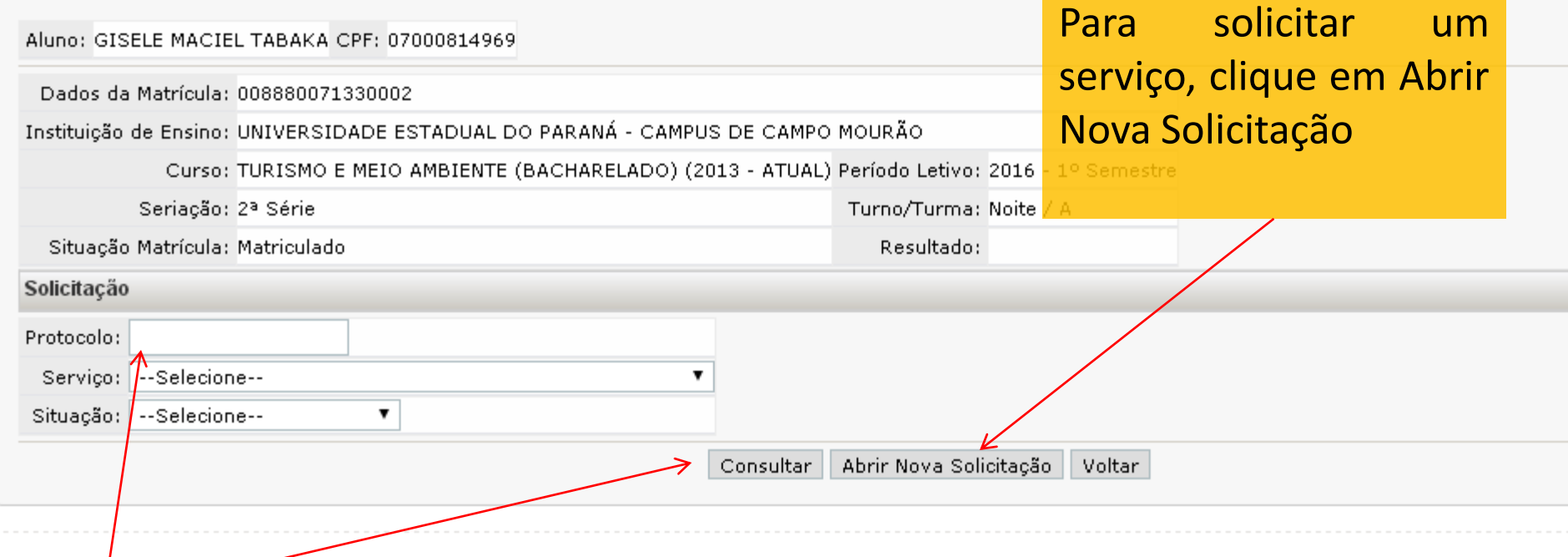

Para consultar, digite o número do protocolo e clique em consultar

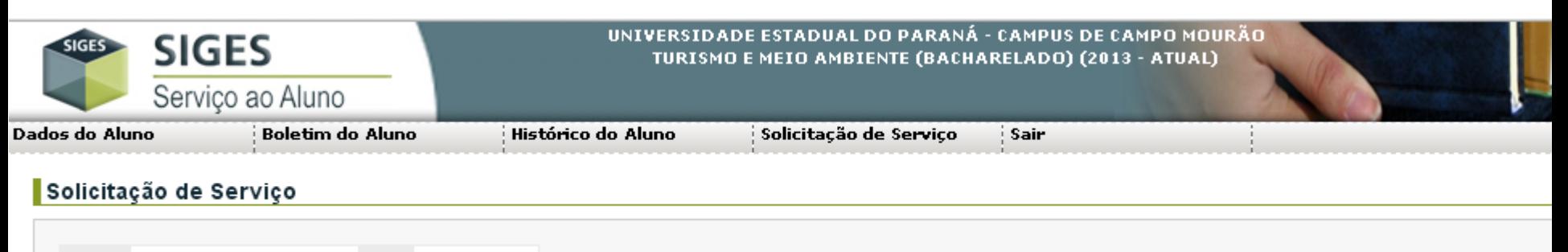

Aluno: GISELE MACIEL TABAKA CPF: 07000814969

Dados da Matrícula: 008880071330002

Instituição de Ensino: UNIVERSIDADE ESTADUAL DO PARANÁ - CAMPUS DE CAMPO MOURÃO

Curso: TURISMO E MEIO AMBIENTE (BACHARELADO) (2013 - ATUAL) Período Letivo: 2016 - 1º Semestre

Seriação: 2ª Série

Turno/Turma: Noite / A Resultado:

Situação Matrícula: Matriculado

#### Nova Solicitação

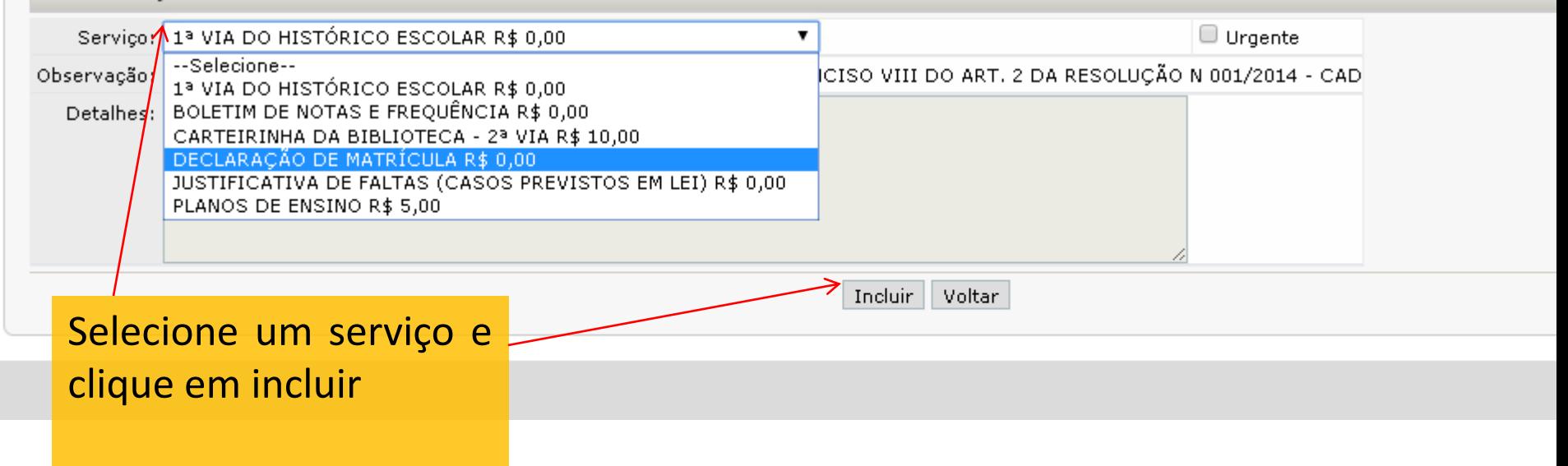